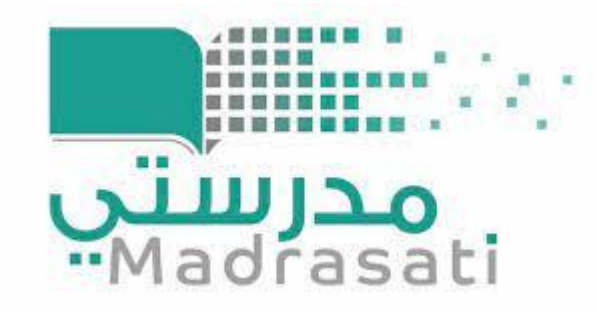

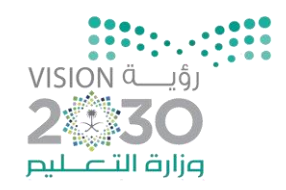

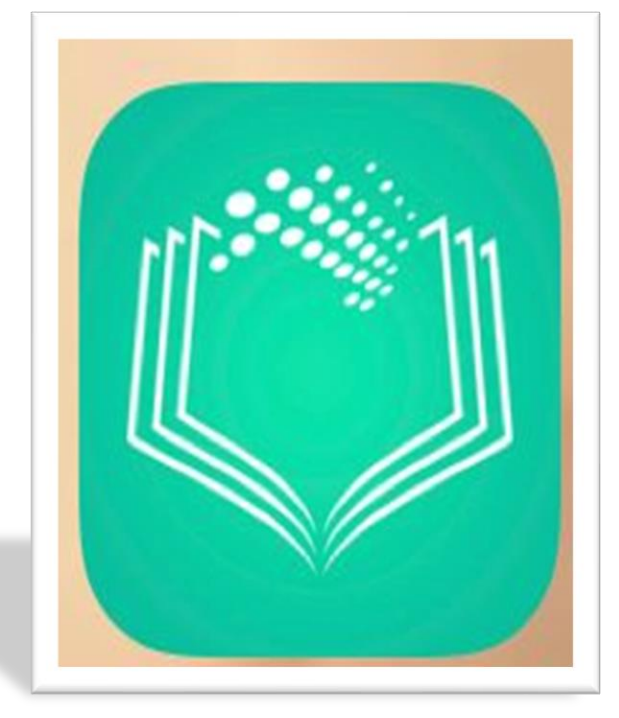

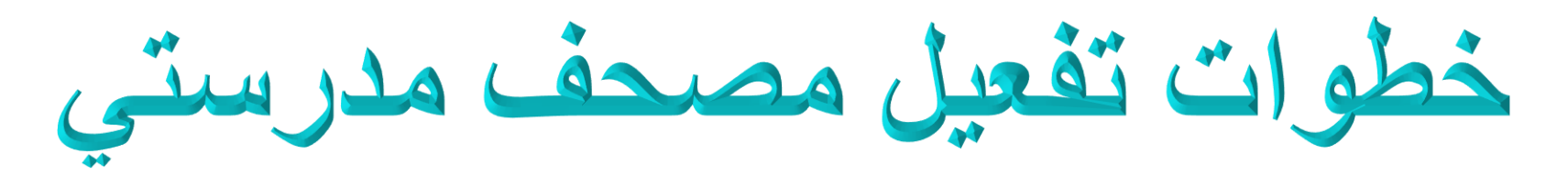

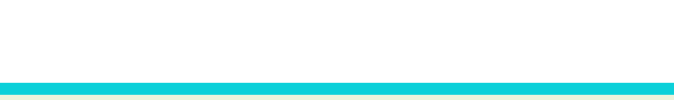

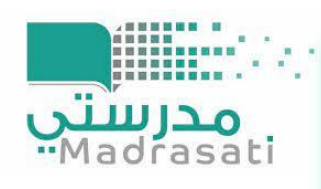

## المصحف المدرسي

مصحف مدرستي التطبيق الإلكتروني الأول من نوعه، وهَو المنهج الدراسي المعتمد لتلاوة وتحفيظ القرآن الكريم ويعرض للطالب المنهج الدراسي الخاص به فقط.

و الذي يضع بين يدي الطالب والطالبة المصحف الكريم وفق المنهج الدراسي المعتمد بوزارة التعليم ، و تسهل على الطالب مادة القران الكريم وفق ا لمنهج المعتمد من الوزارة

وتشجعه على التنافس والاستمرار في التفوق والوصول بالمحاكاة والسماع الى اتقان التلاوة الصحيحة.

## أهمية المصحف المدرسي :

- يوفّر لك المنهج المعتمد بسهولة. - مناسب لطلاب التعليم العام والتحفيظ. - سرعة التنقل بين الصفوف والفصول. - خفيف الحجم وعالي الدقة.

## عرض إنجازات الطالب بطريقة تفاعلية محفزة

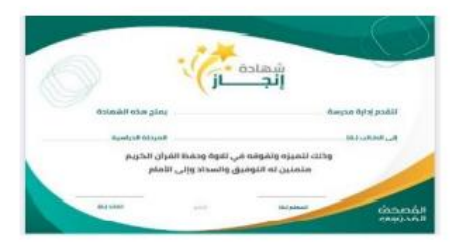

 $\lambda$ 

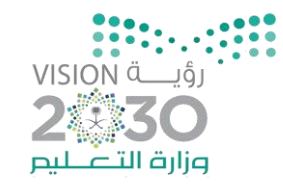

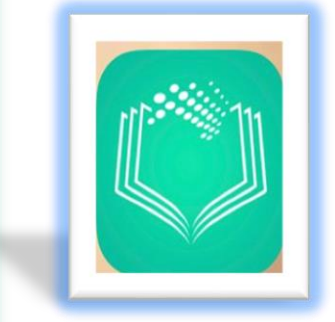

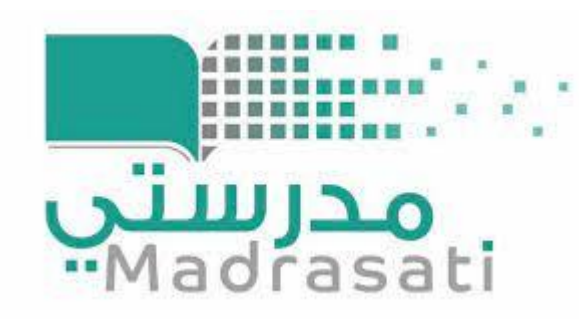

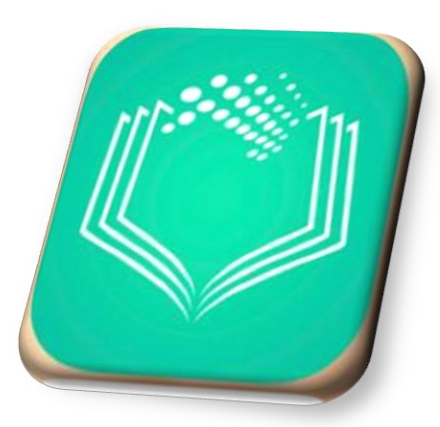

## خطوات تفعيل مصحف مدرستي لرفع<br>واجب القران في منصلة مدرستي

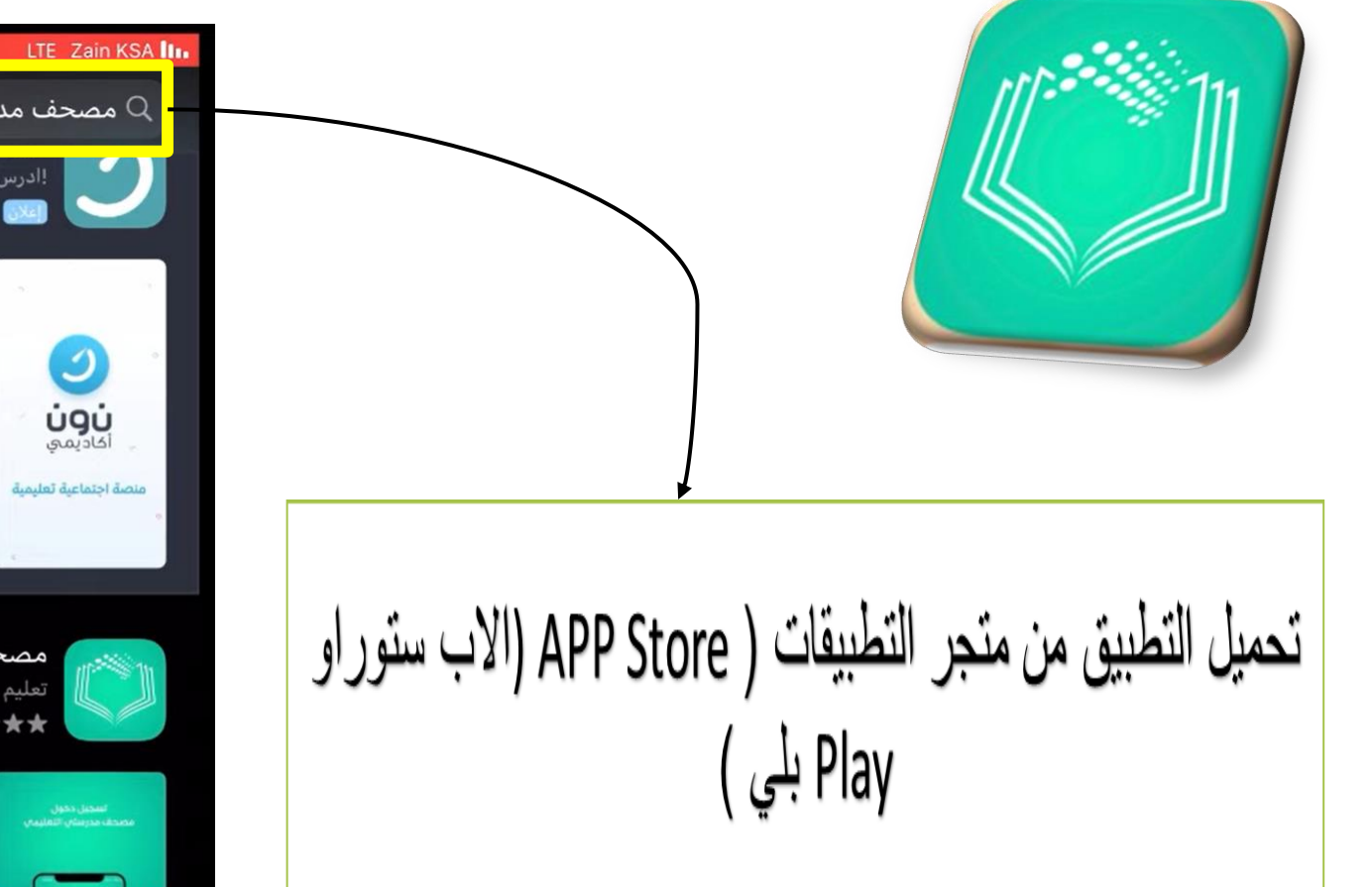

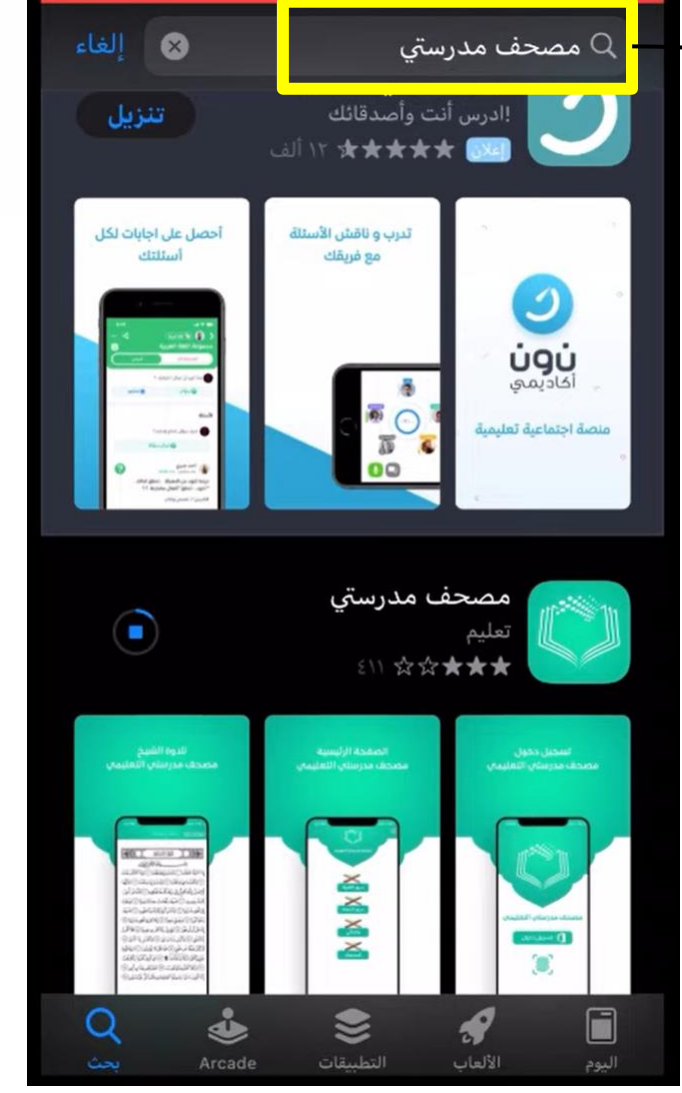

 $A + T E$ 

 $\blacksquare$  X\  $\cdot \cdot \prec$ 

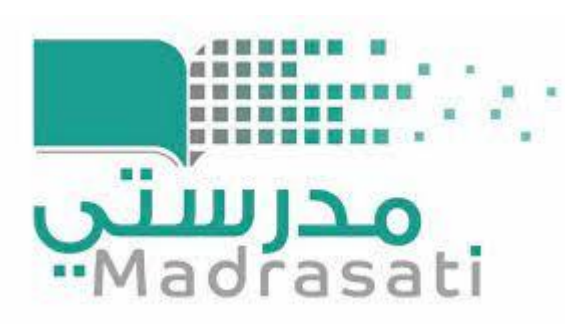

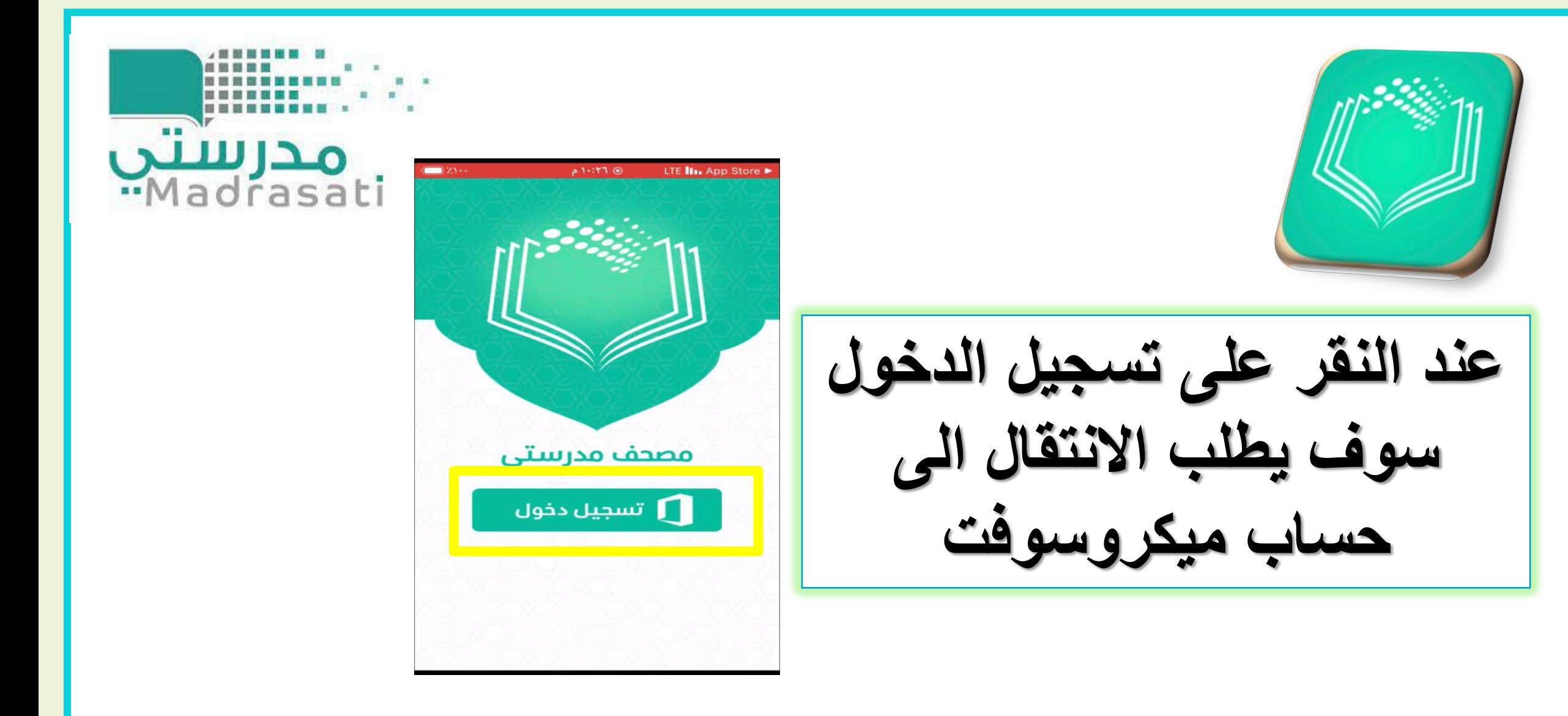

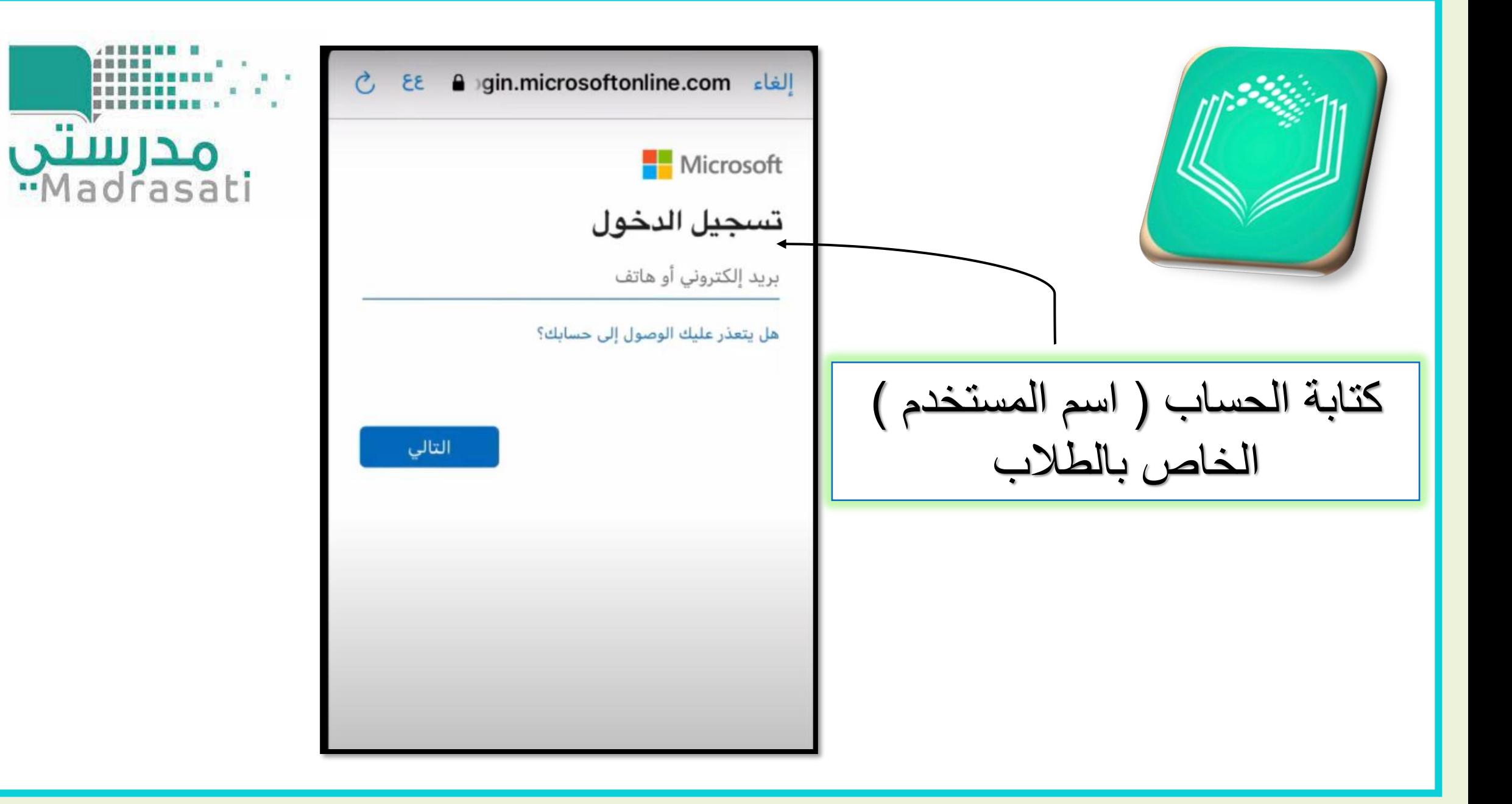

LTE III. App Store اِلغَاء gin.microsoftonline.com اِلغَاء مدرستي<br>Madrasat moe.gov.sa  $\rightarrow$ أدخل كلمة  $.........$ سيتم تذكر حسابك على هذا الجهاز. نسيت كلمة المرور كتابة كلمة المرورالخاصة  $\vee$   $\wedge$ بالطالب

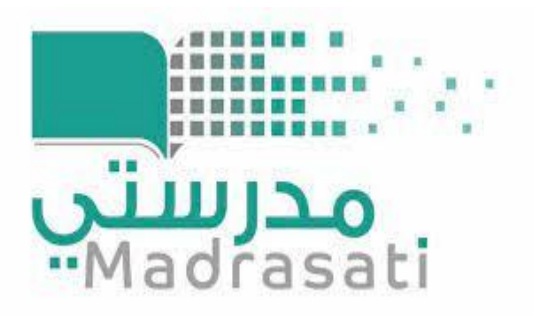

 $\blacksquare$ 

تم

m

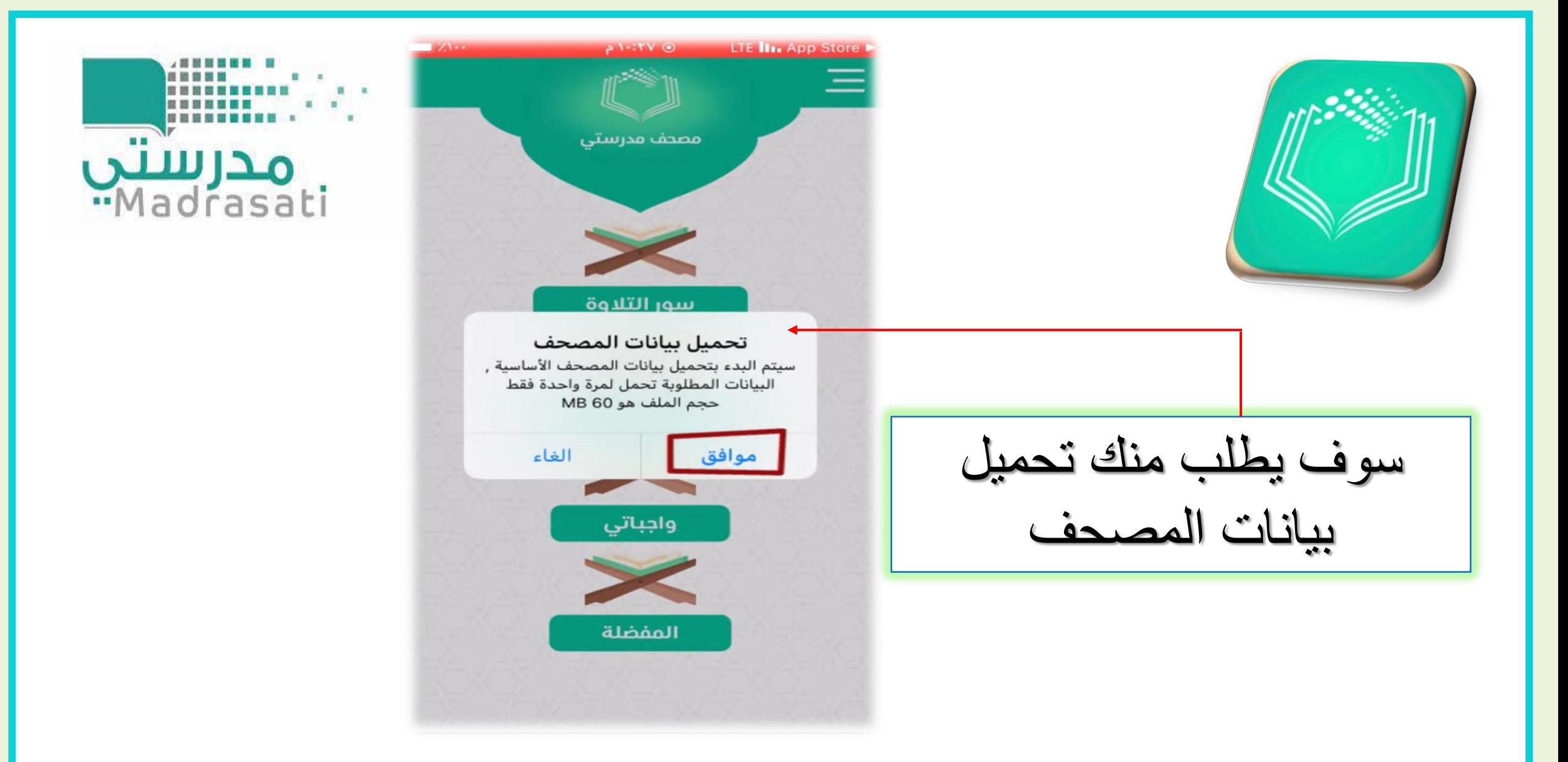

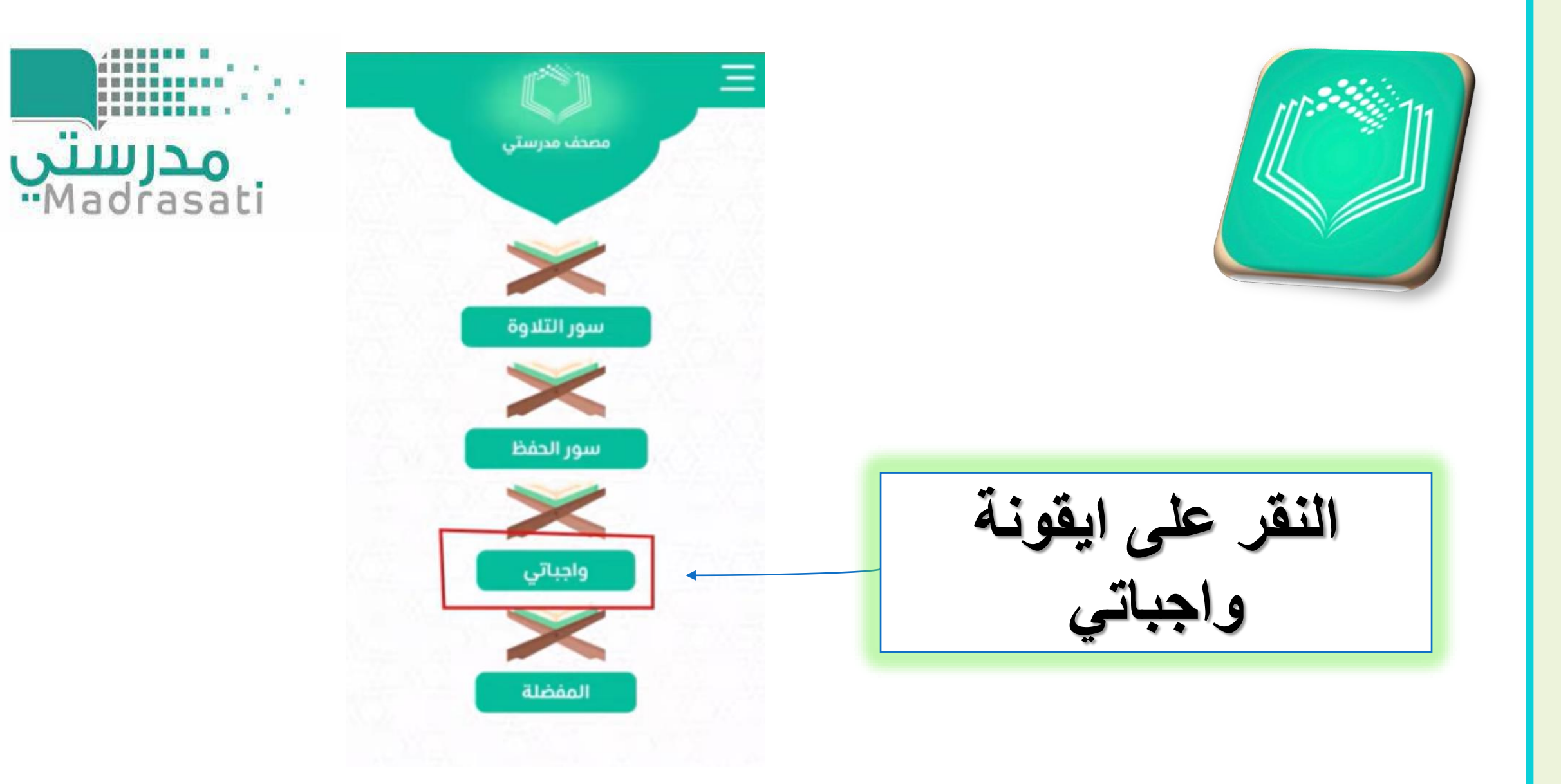

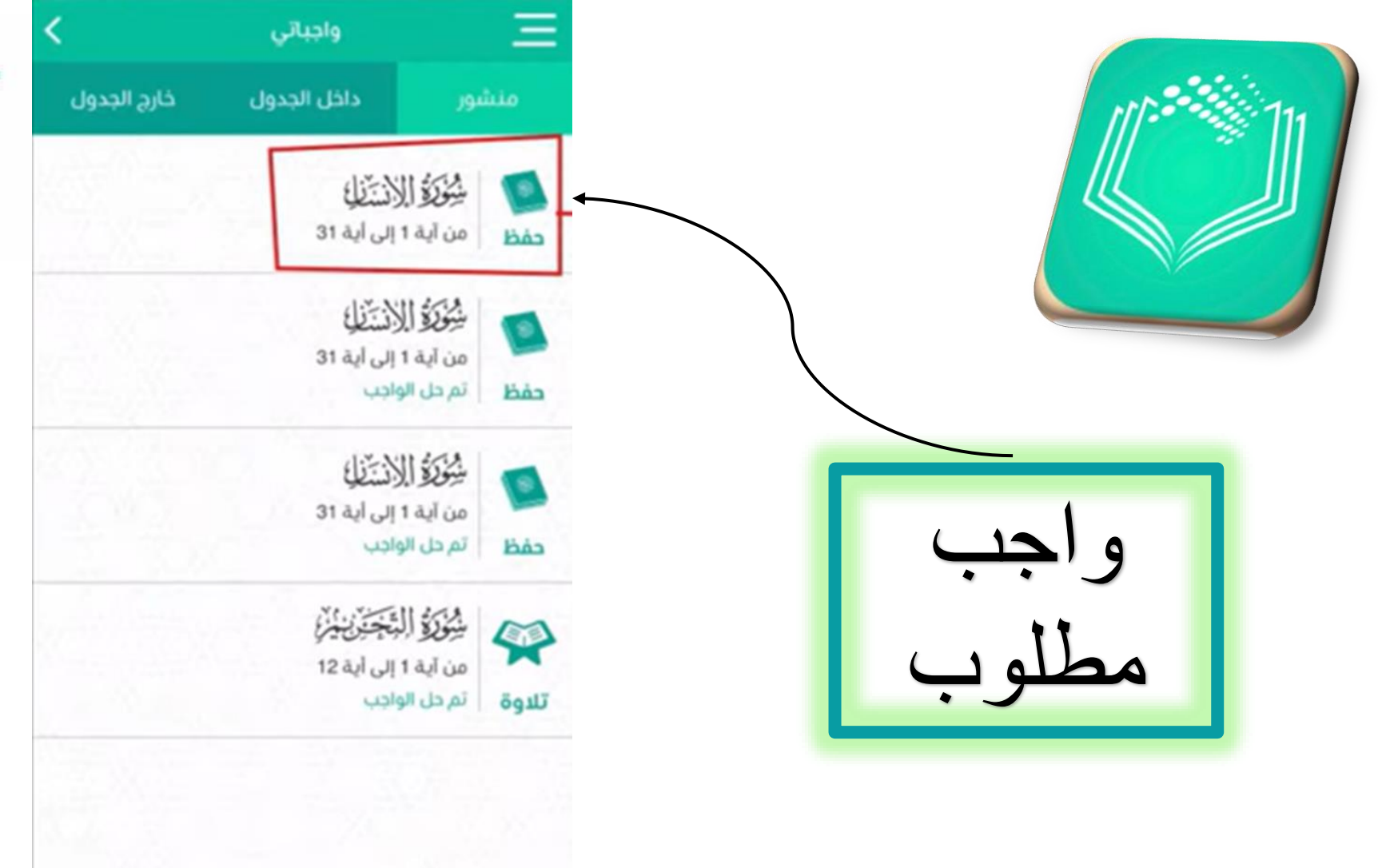

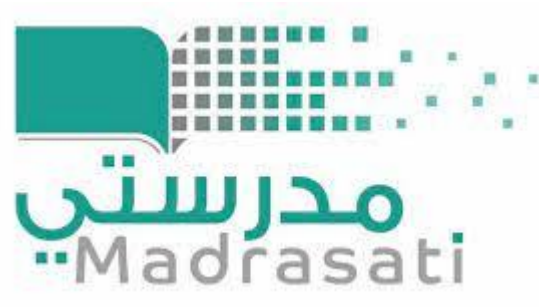

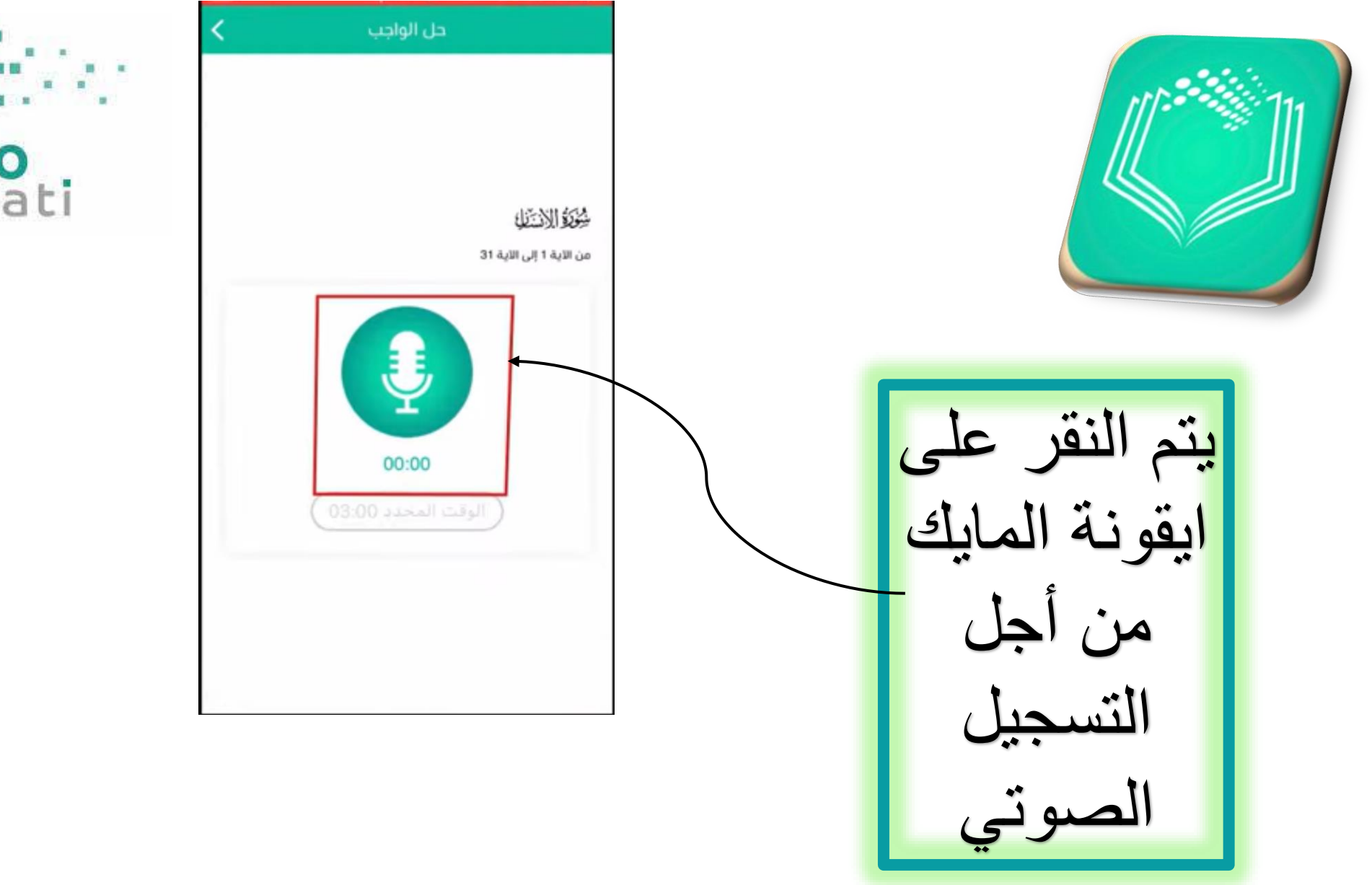

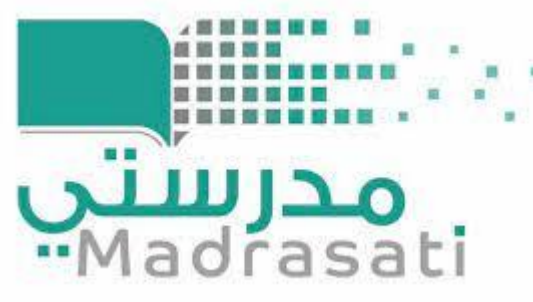

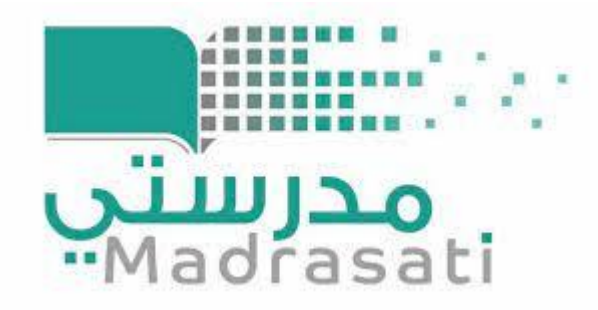

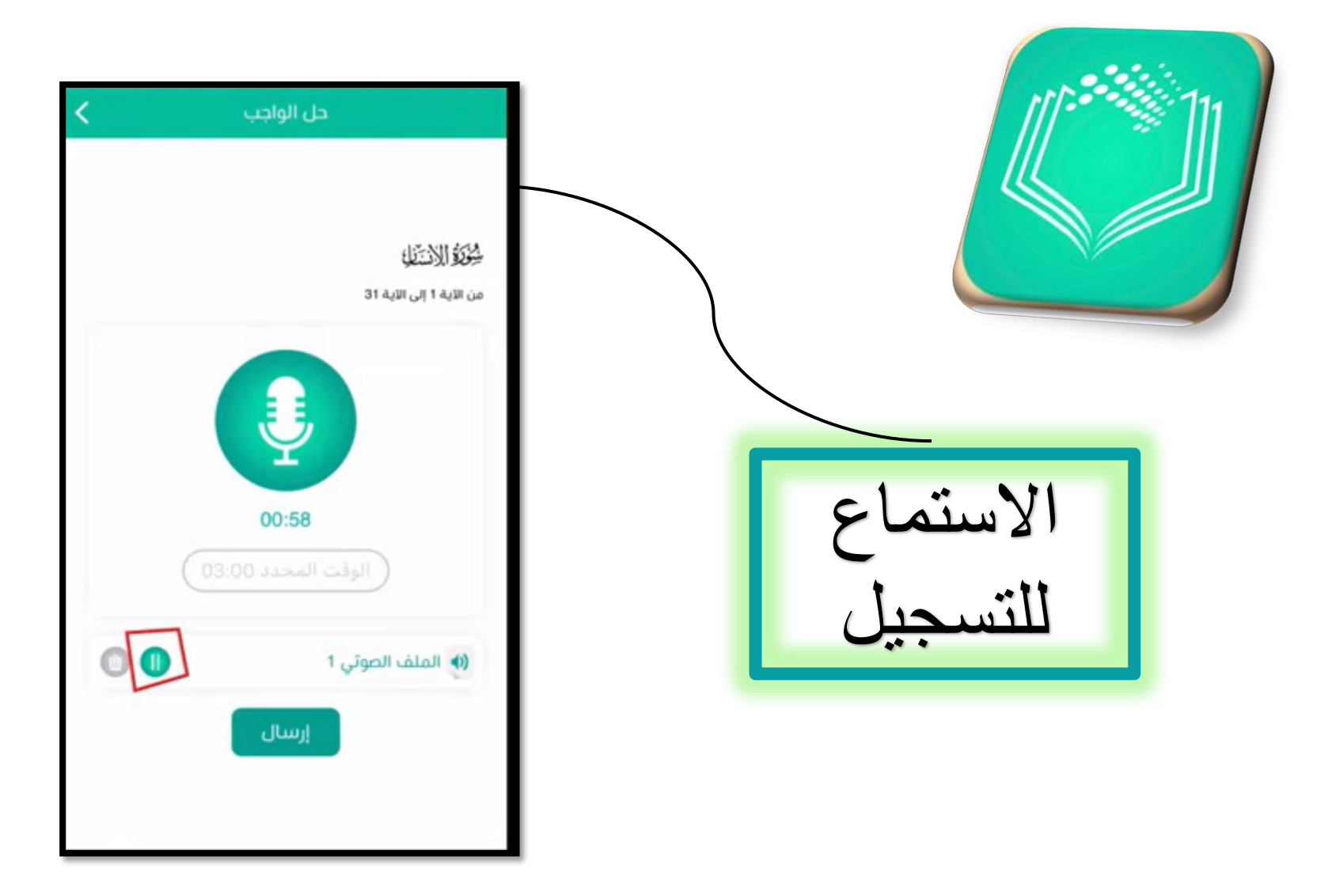

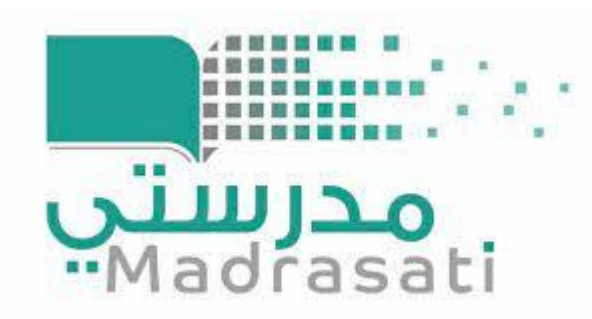

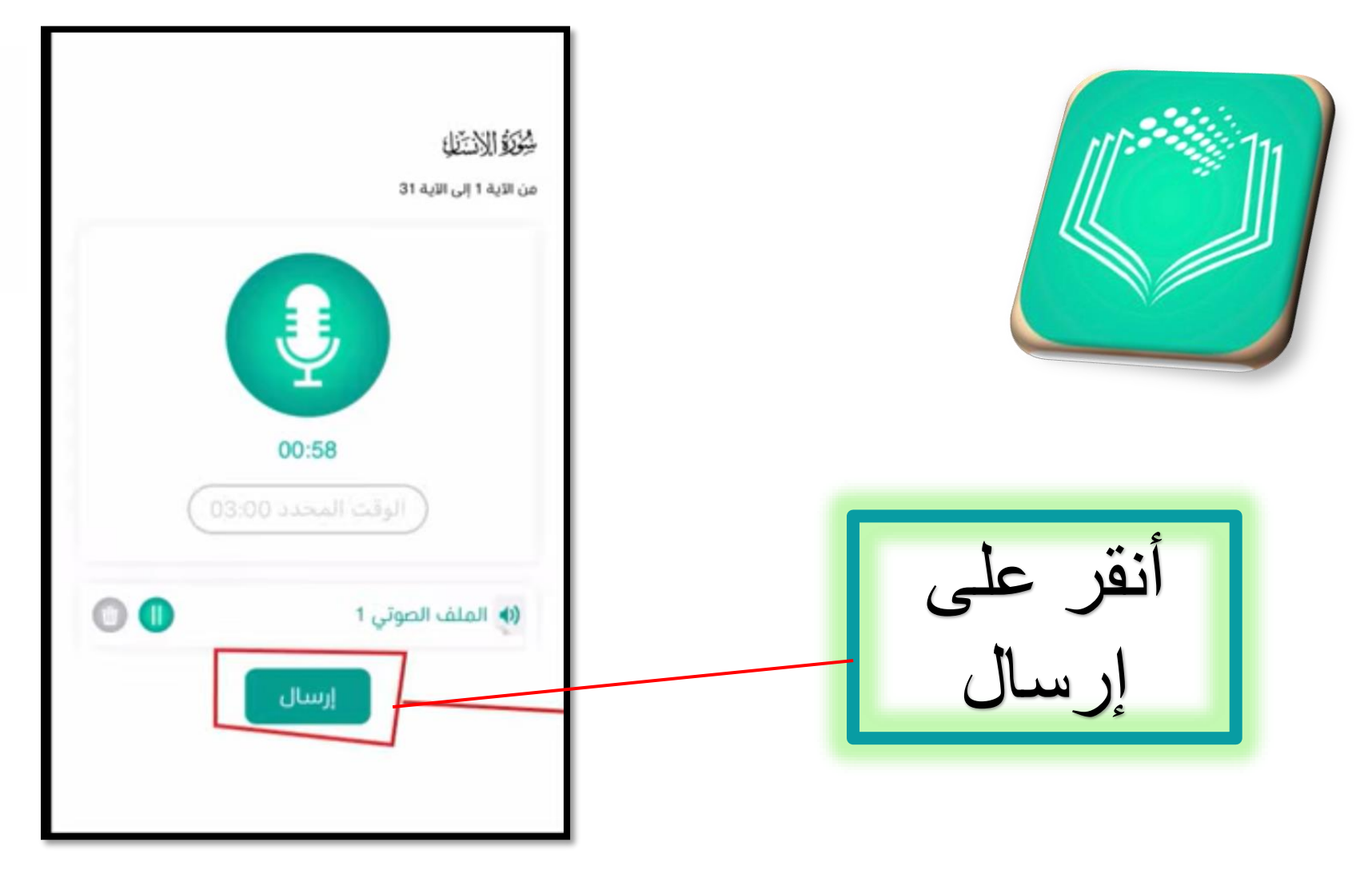

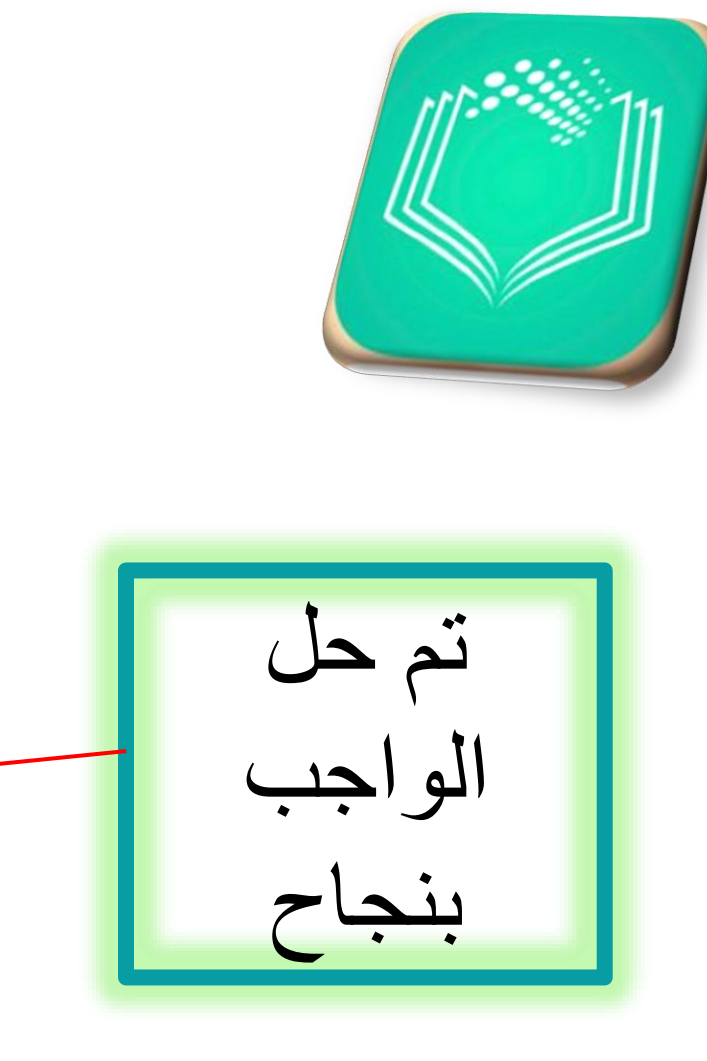

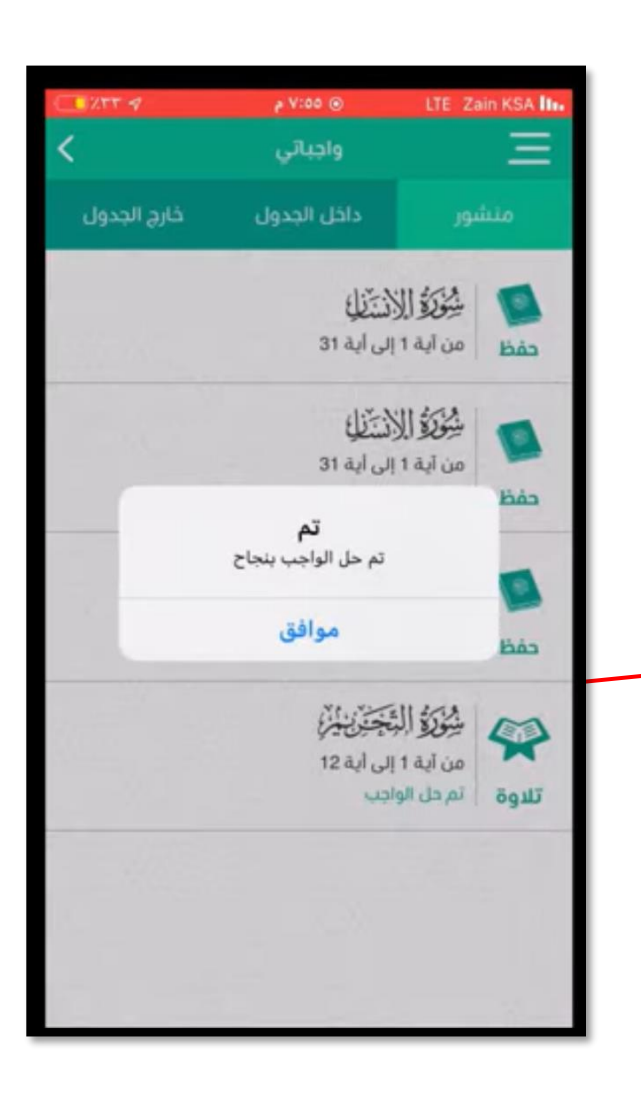

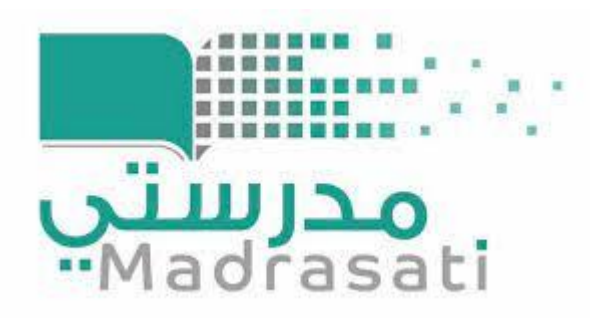

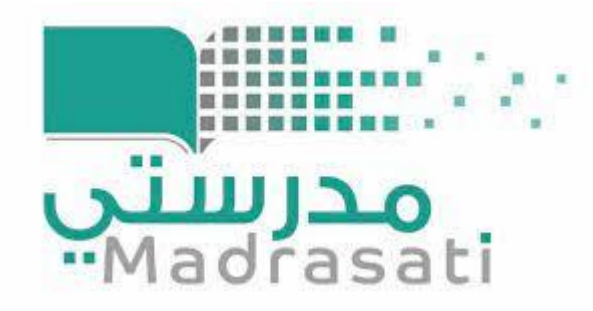

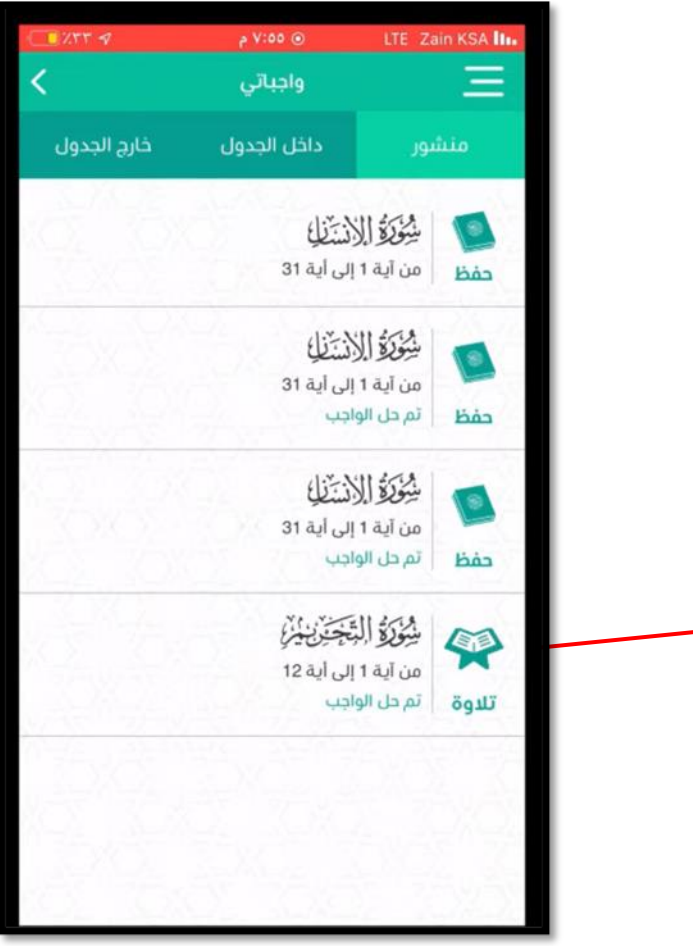

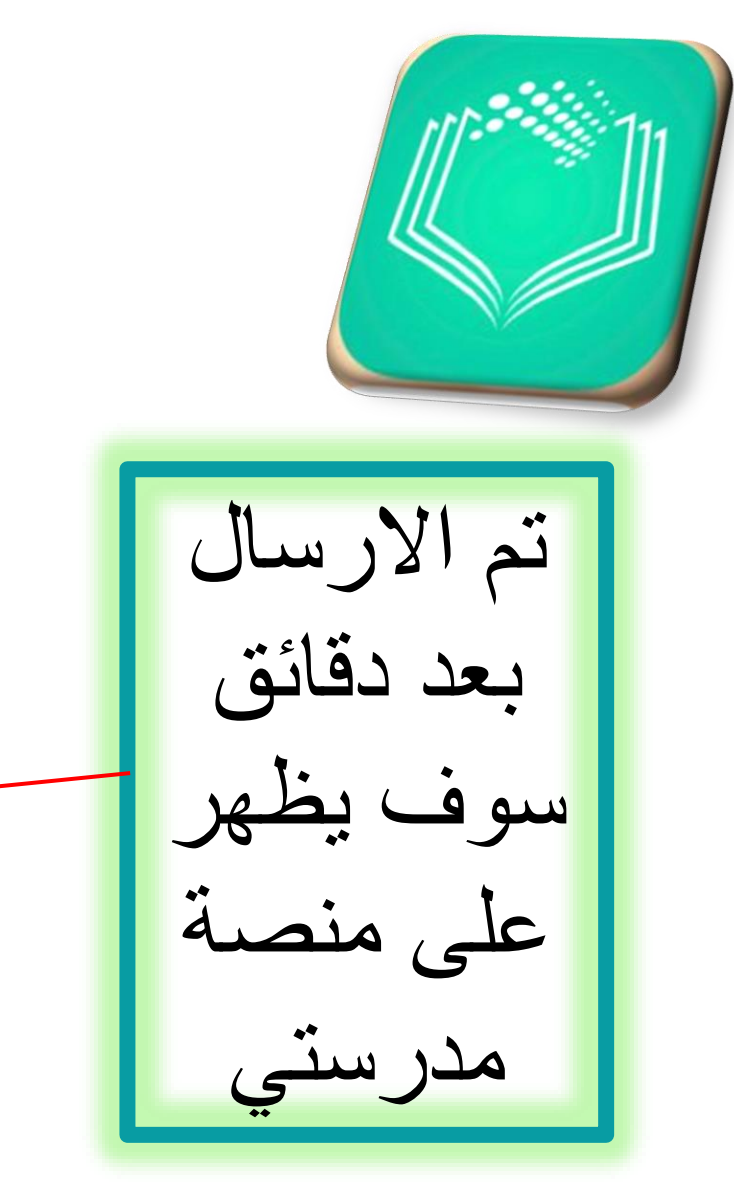

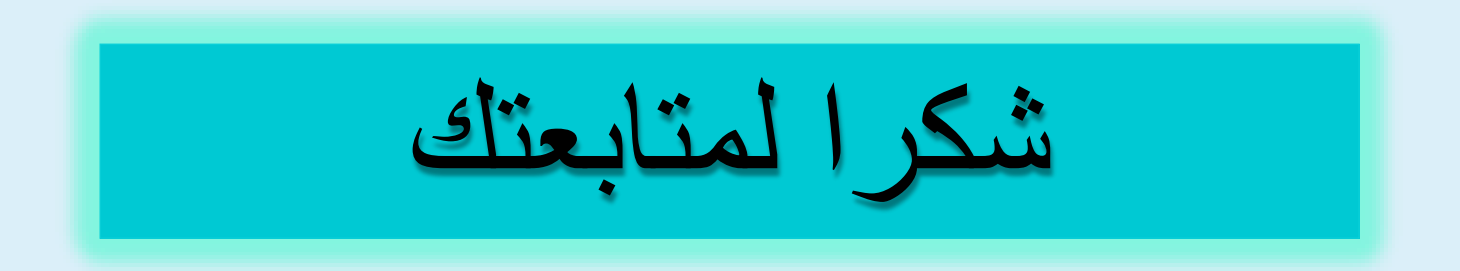